**Photoshop 2022 License Keygen [32|64bit] (April-2022)**

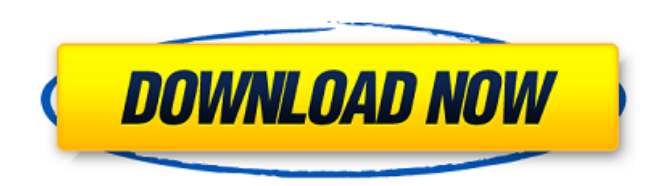

**Photoshop 2022 Patch With Serial Key**

Think before you'shop: Dummies cautions readers that the only way to maximize your productivity is to produce the best work you can. Using Photoshop will make the difference between capturing an image you're pleased with and turning out a blurry picture of a cat. Getting Creative with Photoshop Plug-ins Image-editing

tools can become overly complex, so you can always find something in the Photoshop workflow to save you time or get creative. Photoshop's Photoshop Plugins (Photoshop extensions) are little wizards that help you automate repetitive tasks, such as applying filters, adjusting text, sharpening an image, enhancing tonal range, and adding layer styles and drawing tools. Photoshop has a large number of plug-ins, which can make the conversion process between versions complicated. The following sections explain the Photoshop plug-ins that can help you capture, manipulate, and project images. Basic Photoshop plug-ins Basically, the

free Photoshop plug-ins available for you to use are limited to such tools as a brush, file browser, eyedropper, lasso, magic wand, photo montage, retouching tool, selection tool, straightening tool, transform tool, and vector image tools. As a beginner, you're more likely to use plugins for their secondary purposes, such as creating a background, creating text, or cropping an image. Apply a filter If you're going to share an image via a website or email, you can add a filter to create a more unique-looking image. To apply a filter: 1. Choose Filter⇒Filter Gallery (or press Ctrl+F) and click the Filter button in the upper-right corner of the Photoshop

window to open the Filter dialog box. Alternatively, choose Window⇒Filter Gallery (or press F5). 2. In the Filter Gallery, choose an appropriate filter from the Filter drop-down menu. Photoshop has several good filter libraries built into its graphic suite. For example, for holiday photo editing, go to Filter⇒Blend-Fx⇒Photoshop Elements 2011, or by

pressing F6. You'll find a library of builtin filters, and you can apply any of them to

create something visually unique and

festive. You can also create your own custom filters. 3. Click OK. In your photo, a gradient-based filter is applied. Note that

But if you want to take on the daunting task of learning Photoshop, here are some tips and tricks for both the beginner and the experienced user. How to deal with a memory overload If you're feeling overwhelmed by choosing the right color, losing long sequences of editing, or the "blending" effect that makes images "sexy", you can overcome this easily by learning the 3 main ways to work in Photoshop Elements: • Icon and Illustration based • Learning the workflow and learning the workflow to use. Working at a safe, low level, to imitate real life

image working at a safe, low level, to imitate real life image You can do all your editing on a low level. This is like a personal digital sketchbook where you can work without fearing the image will disappear from your screen. You can add color only by relying on these elements: While you can work on very high levels to fake reality, you may need to be more conscious of the relationship between light, color, and values. For example, if you add a red tone in a photo with a white/neutral background, you should avoid a relationship of pure red. Instead, you should choose a tone that mimics how color and light appear in reality, then add

some of the red you need. and values. For example, if you add a red tone in a photo with a white/neutral background, you should avoid a relationship of pure red. Instead, you should choose a tone that mimics how color and light appear in reality, then add some of the red you need. This way, you get a realistic image without the risk of altering the real features. The problem is that even when you add icons at this level, you'll lose some control of the image you're editing. Working at a medium level, from the tip to the base Working at a medium level, from the tip to the base To feel more in control of your image, you can work on middle levels. The

idea is to control the selection of the levels of your image, especially the midtones and the shadows. With the main feature of Photoshop Elements, the blending tool, you can work in a safe and comfortable way, without fear of destroying the photo. a681f4349e

Q: WPF ListView ScrollViewer always shows the last item on the list When I run the following code, the first time the data is loaded (on a button press) the scrollviewer shows fine (scrolling to the bottom of the list view), but if I scroll down and release the mouse button, the scrollviewer always shows the last item. What do I need to change or add to stop this from happening? A: I suspect when you select the ScrollViewer you've bound to then scroll to the end the ListView.Scrolling triggers the LoadMore

## event, which causes your ObservableCollection to load the remaining items. Depending on your app, there may be an appropriate alternative if the ListView.SelectionChanged is not used. Either way, you can bind the DataContext of the ScrollViewer to null after the initial Load. 1. Field of the Invention This invention pertains to a device that may be carried on one's person to identify one

**What's New in the Photoshop 2022?**

## [Pharmacokinetics of sulfosalicylic acid and acetyl sulfisoxazole in the dog]. After

intravenous administration of sodium salicylate and acetyl sulphisoxazole up to 1,2,3, and 4 hours the plasma concentration of the acidic drugs are followed by HPLC. The concentrations of both compounds in plasma are measured by its peak AUC. The maximal concentrations are higher with the drug sulfosalicylic acid than with acetyl sulphisoxazole. The distribution half-life of the acidic drugs in dogs is 9 minutes and 24 minutes for sodium salicylate and acetyl sulphisoxazole respectively. The elimination half-life of both compounds is about 1,6 hours and the metabolism is completed mainly at the 4 hour time.1.

## Field of the Invention The present invention relates to a computer system including a computer chassis, and a cooling fan for dissipating heat generated

by a computer processor. 2. Description of the Prior Art In general, in a computer system which includes a computer chassis, a computer processor is disposed in the chassis, a computer motherboard is provided in the chassis, and the computer processor, the motherboard and peripheral devices are interconnected with each other via a bus. The computer chassis is also provided with a number of cooling fan blades for dissipating heat generated by the computer processor. A typical

## computer system may be adapted for installation in a computer enclosure which includes a base and a cover. Once installed in the computer enclosure, the computer chassis is hung on the base, and the cooling fan blades may be supported on the cover via supporting means. Some computer systems may further include a power cord for supplying power to the computer processor from an external power source. The power cord is a flexible tube which may be coupled to the power

source and then inserted into the computer enclosure. In particular, the power cord must be "humped" over a large range of angles so as to optimize the efficiency of

power transfer from the power source to the computer processor. This requires that the power cord be "humped" over a significant range of relative angles in both the base and cover. The base may further include a power receptacle for receiving and holding the power cord at an appropriate angle. The present invention provides a computer system which overcomes the above-described drawbacks associated with the conventional computer systems.Q: How to execute a program every time an error is encountered in GNU Make I use GNU make in a project

Minimum: OS: Windows 7 Windows 7 Processor: Dual-Core Dual-Core Memory: 1 GB RAM 1 GB RAM Graphics: DirectX® 11, NVIDIA® GeForce® 8400 GS or ATI/AMD Radeon™ HD 4850 DirectX<sup>®</sup> 11, NVIDIA<sup>®</sup> GeForce<sup>®</sup> 8400 GS or ATI/AMD Radeon™ HD 4850 Hard Drive: 1 GB available space 1 GB available space Sound Card: Windows® 7-compatible Windows® 7-compatible DirectX: Version 11 Version 11 Screen Resolution: 1024x

<http://nadiasalama.com/?p=55501>

<https://oualie.dev/wp-content/uploads/2022/06/katvin.pdf>

<https://lelockstulouttaram.wixsite.com/schoolordisza/post/adobe-photoshop-2021-version-22-0-1-hack-license-key-win-mac-2022-new>

<http://tekbaz.com/2022/06/30/adobe-photoshop-2022-version-23-0-1-crack-exe-file-april-2022/>

<https://training.cybersecurityinstitute.co.za/blog/index.php?entryid=3445>

<http://newsafrica.world/?p=31318>

<http://burgerhouse.by/uncategorized/adobe-photoshop-2022-version-23-4-1/>

[http://www.ndvadvisers.com/wp-content/uploads/2022/06/Adobe\\_Photoshop\\_2021\\_Version\\_224.pdf](http://www.ndvadvisers.com/wp-content/uploads/2022/06/Adobe_Photoshop_2021_Version_224.pdf)

<https://vedakavi.com/photoshop-2021-version-22-2-crack-activation-code-with-registration-code-3264bit/>

[https://xcconcepts.com/wp-content/uploads/2022/06/Adobe\\_Photoshop\\_2022\\_Version\\_230.pdf](https://xcconcepts.com/wp-content/uploads/2022/06/Adobe_Photoshop_2022_Version_230.pdf)

<http://pantogo.org/2022/06/30/adobe-photoshop-2021-version-22-4-1-2022/>

<https://riosessions.com/web/photoshop-2021-version-22-4-3-crack-with-registration-code-download/2661/>

<https://okinawahousingportal.com/adobe-photoshop-express-product-key-patch-with-serial-key-updated/>

<https://dallahcoffee.com/adobe-photoshop-cc-2015-patch-full-version-serial-key-2022-latest/>

<https://suisse-trot.ch/advert/adobe-photoshop-cs6-key-generator-mac-win/>

<https://turn-key.consulting/2022/06/30/adobe-photoshop-cs5-activation-mac-win-2022-latest/>

<https://mariana-flores-de-camino.com/mariana-flores-de-camino/photoshop-express-product-key-full-version-download-latest-2022/> <https://maisonchaudiere.com/advert/photoshop-2022-version-23-1-1-keygen-keygen-full-version-download-mac-win-2022-latest/>